RedHatLinux (2) PDF

https://www.100test.com/kao\_ti2020/167/2021\_2022\_RedHatLinu\_ c103\_167124.htm 第2章:安装指南来源:www.examda.com 2.1  $\mathbf 1$ 置Linux系统,你必须将以下资料记录在案,以备系统安装时  $\bullet$  $CD-ROM$  (IDE, SCSI) SCSI  $PS/Z$ Microsoft,Logitech, MouseMan,  $($  ),  $($ PCI and the set of the set of the set of the set of the set of the set of the set of the set of the set of the set of the set of the set of the set of the set of the set of the set of the set of the set of the set of the s Windows  $\rightarrow$   $\rightarrow$ 2 CMOS : Anti vrius: Disable  $\sim$  Swap  $\sim$  Swap  $\sim$ A,B: Disable Boot Sque CDROM, A, C $\begin{array}{lll} \text{Memory Hole: Disable} \end{array}$ LINUX 16M 3 LINUX  $L$ inux $\sim$ Linux native( ) Linux Swap( )  $LINUX$   $LINUX$  $16 - 32M$  8  $16M$ 

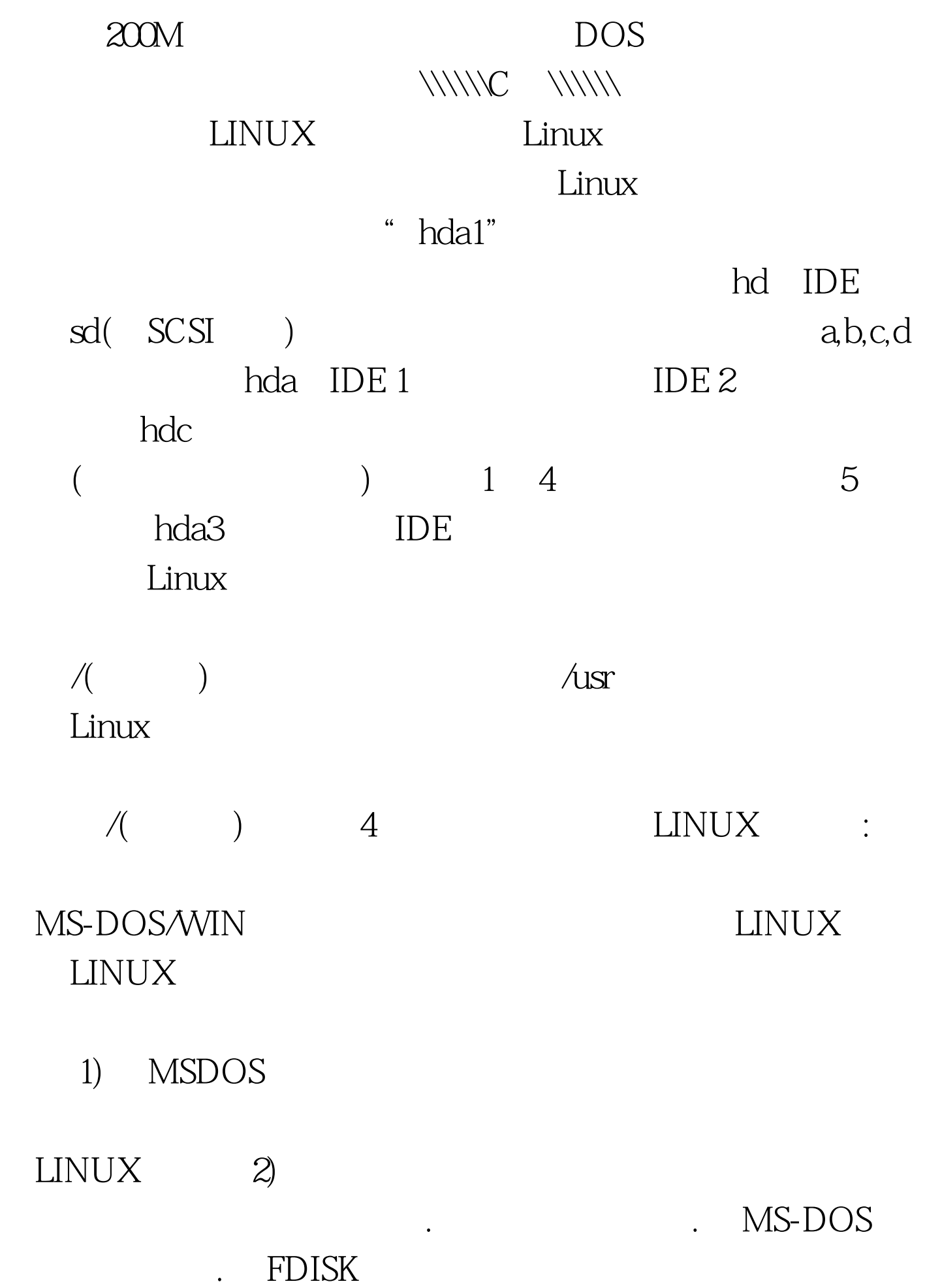

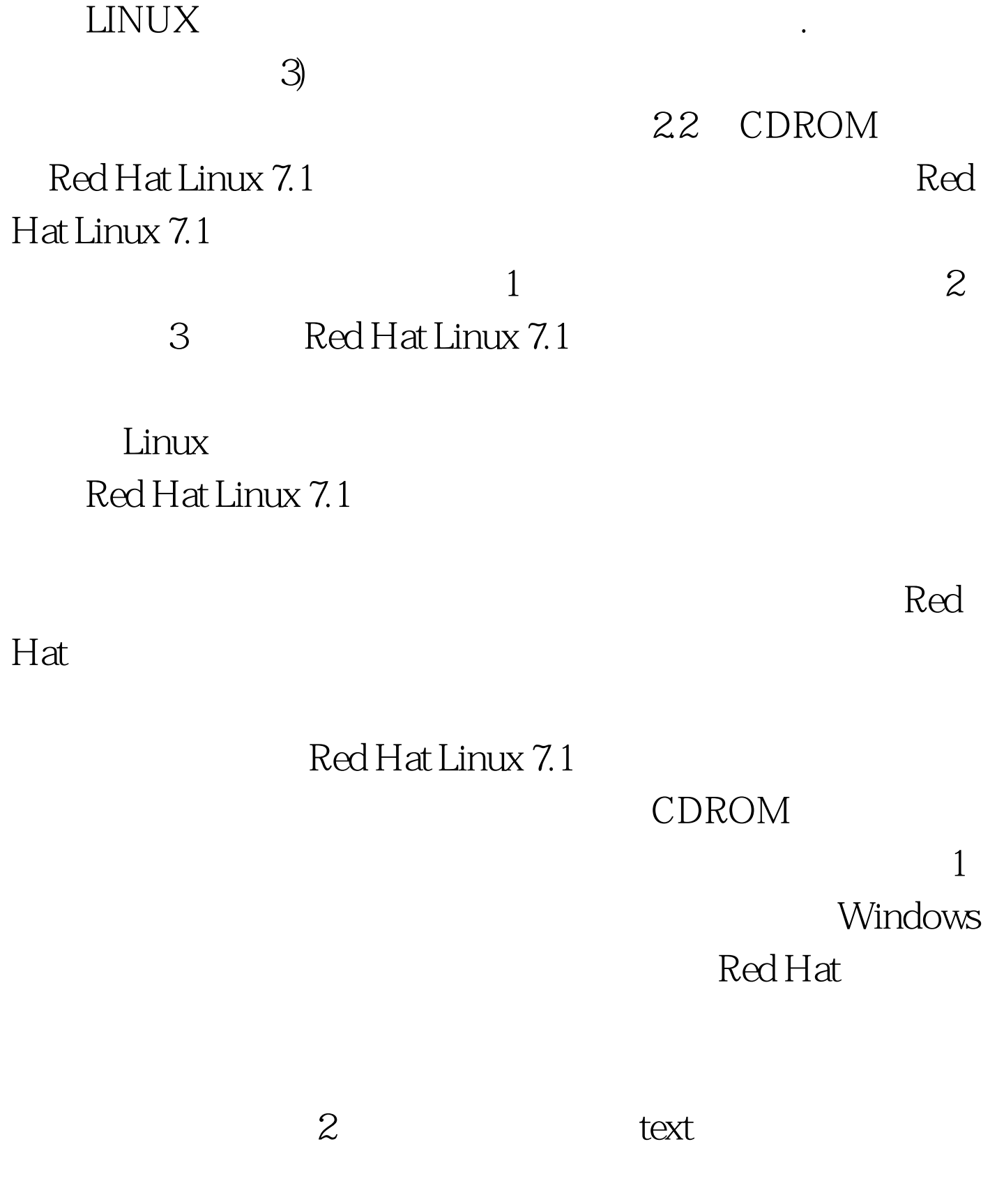

式比较好。 3) 专家模式:输入expert,再按回车。在这种情

Linux

 $4$ 

Linux

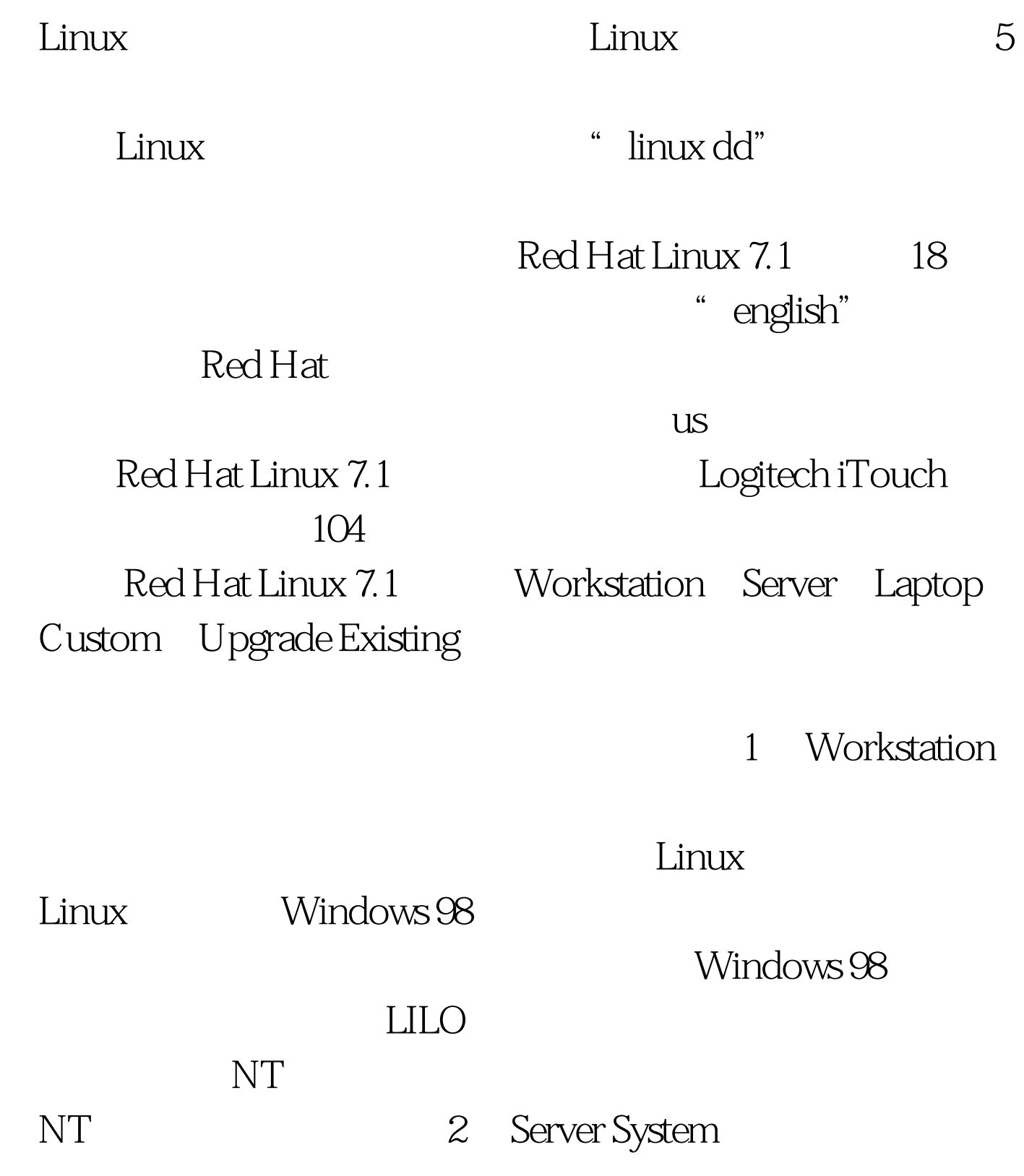

与泪的代价。通常在你需要在一台空PC上构建一台网络服务 3 Laptop  $\overline{4}$ Custom System: Linux  $\lim_{x\to 0}$  Linux 5) Upgrade Existing System Red Hat Linux  $\epsilon$ Disk Druid fdisk bruid Disk Druid Disk Druid 面是\\\\\\Current Disk Partitions\\\\\\区,列出各个硬盘分区的 Mount Point --Linux Device -- Requested --Actual --的空间;Type --分区类型。 而中间的是\\\\\\Drive Summaries\\\\\\区,一行对应一个物理硬盘,每行由六个项目  $\text{Dive}$  --  $\qquad \qquad \text{Geom} \left[ \text{C/H/S} \right]$  -- $\Gamma$ otal --  $\Gamma$ otal --  $\Gamma$ Used --  $r = 2$  Free -- Bar Graph -- Disk Druid  $\text{Add}$  --  $\text{Edit}$  -- $\|\|\|\|$  Current Disk Partitions\\\\\\ ;Delete -- 删除\\\\\\Current Disk Partitions\\\\\\区中选中的分  $\mathbb{O}\mathrm{k}$  --  $\qquad \qquad$   $\qquad$   $\qquad$  $Linux$ 

64M 128M 256M

Tab Add  $\{\|\|\Psi\| \leq \|\Psi\| \leq \|\Psi\| \leq \|\Psi\| \leq \|\Psi\| \leq \|\Psi\| \leq \|\Psi\| \leq \|\Psi\| \leq \|\Psi\| \leq \|\Psi\| \leq \|\Psi\| \leq \|\Psi\| \leq \|\Psi\| \leq \|\Psi\| \leq \|\Psi\| \leq \|\Psi\| \leq \|\Psi\| \leq \|\Psi\| \leq \|\Psi\| \leq \|\Psi\| \leq \|\Psi\| \leq \|\Psi\| \leq \|\Psi\| \leq \|\Psi\| \leq \|\Psi\| \leq \|\Psi\| \leq \|\Psi\| \leq \|\$ Point "/"( )

Size(Megs) Type

Linux native  $\qquad \qquad \text{OK}$ 

 $L$ inux $\frac{1}{\sqrt{2\pi}}$ 

 $L$ inux

 $\lim_{\alpha\to 0}$ 

的方法给Linux增加一个交换分区,不同的仅在于Mount Point

Type Linux Swap

 $100Test$ www.100test.com